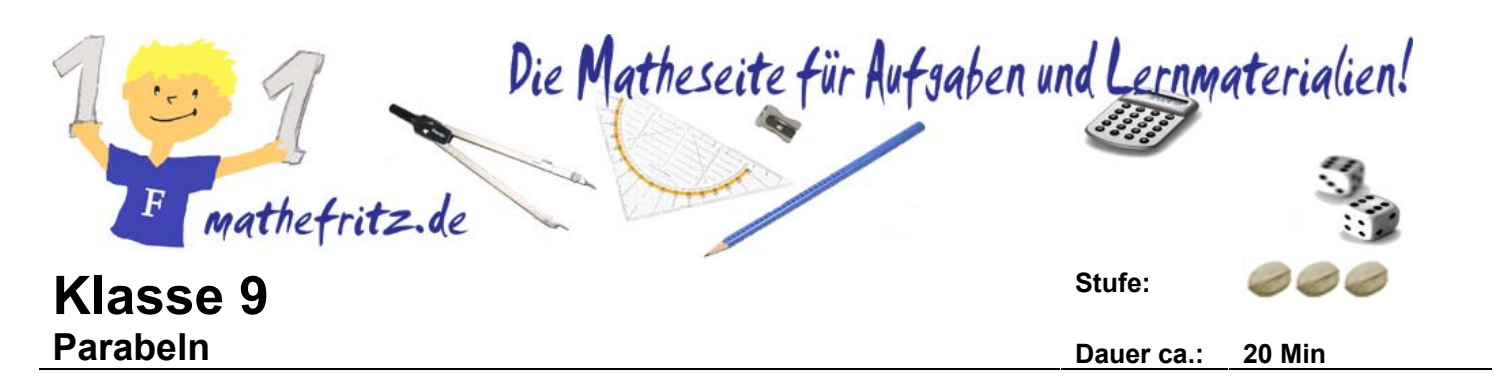

Erstelle Schablonen für die Parabeln  $y = 0,25x^2$  und  $y = 2x^2$ .

Zeichne die folgenden Parabeln in das Koordinatensystem. Verwende hierzu die Schablonen.

Beschrifte die Parabeln, so dass erkennbar ist, welcher Graph zu welcher Parabel gehört!

a) 
$$
y = -0.25x^2 + \frac{7}{2}
$$
  
b)  $y = 0.25(x-2)^2$   
c)  $y = 2x^2 - 3$   
d)  $y = -2(3+x)^2$ 

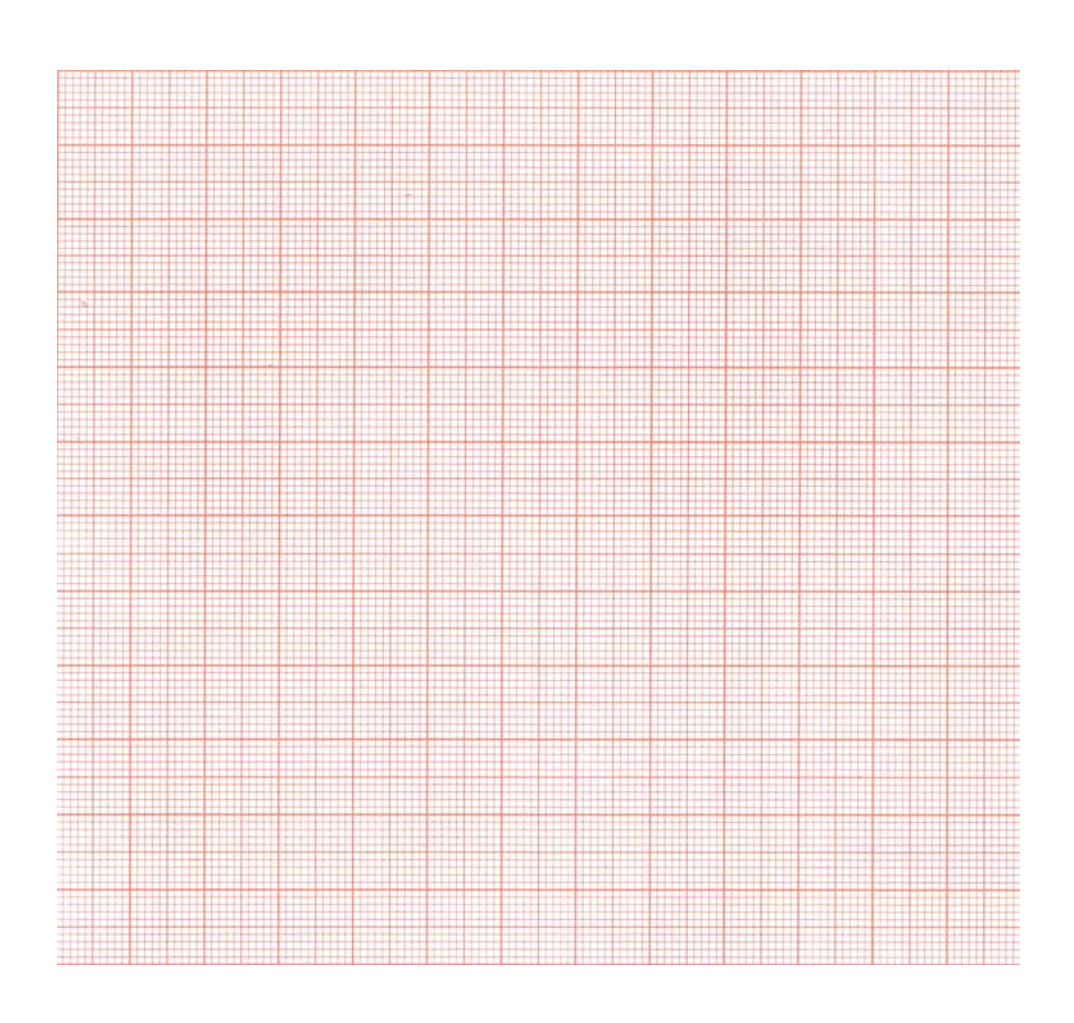